# Testing and debugging

### Karl Broman

Biostatistics & Medical Informatics, UW–Madison

kbroman.org github.com/kbroman @kwbroman Course web: kbroman.org/AdvData I don't need tests; I have users.

– me

If you use software that lacks automated tests, you are the tests.

– Jenny Bryan

"I tried it, and it worked."

It's not that we don't test our code,

it's that we don't store our tests so they can be re-run automatically.

– Hadley Wickham

5

# Types of tests

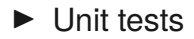

– For each small function: does it give the right results in specific cases?

#### ▶ Integration tests

– Check that larger multi-function tasks are working.

#### ▶ Regression tests

– Compare output to saved results, to check that things that worked continue working.

# Types of tests

- $\blacktriangleright$  Check inputs
	- Stop if the inputs aren't as expected.
- ▶ Unit tests
	- For each small function: does it give the right results in specific cases?

### ▶ Integration tests

– Check that larger multi-function tasks are working.

### ▶ Regression tests

– Compare output to saved results, to check that things that worked continue working.

### Check inputs

```
winsorize <-
function(x, q=0.006)
{
  if(!is.numeric(x)) stop("x should be numeric")
  if(!is.numeric(q)) stop("q should be numeric")
  if(length(a) > 1) {
    q \leftarrow q[1]warning("length(q) > 1; using q[1]")
  }
  if(q \leq 0 \mid q > 1) stop("q should be in [0,1]")
  lohi \leq quantile(x, c(q, 1-q), na.rm=TRUE)
  if(dff(1ohi) < 0) 1ohi < -rev(1ohi)x[!is.na(x) & x < lohi[1]] \leftarrow lohi[1]
  x[!is.na(x) & x > lohi[2]] <- lohi[2]
  x
}
```
### Check inputs

```
winsorize <-
function(x, q=0.006)
{
 stopifnot(is.numeric(x))
 stopifnot(is.numeric(q), length(q)=1, q>=0, q<=1)lohi \leq quantile(x, c(q, 1-q), na.rm=TRUE)
 if(diff(lohi) < 0) lohi <- rev(1ohi)x[!is.na(x) & x < lohi[1]] <- lohi[1]
 x[!is.na(x) & x > lohi[2]] <- lohi[2]
 x
}
```
# assertthat package

```
#' @importFrom assertthat assert_that is.number
winsorize <-
function(x, q=0.006)
{
  if(all(is.na(x)) || is.null(x)) return(x)
  assert_that(is.numeric(x))
  \texttt{assert\_that}(\texttt{is_number(q)},\texttt{q>=0, q<=1})lohi <- quantile(x, c(q, 1-q), na.rm=TRUE)
  if(dff(lohi) < 0) lohi \leftarrow rev(lohi)x[!is.na(x) & x < lohi[1]] <- lohi[1]
  x[!is.na(x) & x > lohi[2]] <- lohi[2]
  x
}
```
### Tests in R packages

- $\blacktriangleright$  Examples in . Rd files
- ▶ Vignettes
- ▶ tests/ directory
	- some\_test.R and some\_test.Rout.save

R CMD check is your friend.

## An example example

```
#' @examples
#' x <- sample(c(1:10, rep(NA, 10), 21:30))
#' winsorize(x, 0.2)
```
## A tests/ example

```
library(qtl)
# read data
csv <- read.cross("csv", "", "listeria.csv")
# write
write.cross(csv, "csv", filestem="junk")
# read back in
csv2 <- read.cross("csv", "", "junk.csv",
                   genotypes=c("AA", "AB", "BB",
                               "not BB", "not AA"))
# check for a change
comparecrosses(csv, csv2)
unlink("junk.csv")
```
### testthat package

```
▶ Expectations
```

```
expect\_equal(10, 10 + 1e-7)expect_identical(10, 10)
expect_equivalent(c("one"=1), 1)
expect_warning(log(-1))
expect_error(1 + "a")
```
#### ▶ Tests

test\_that("winsorize small vectors", { ... })

▶ Contexts

context("Group of related tests")

- ▶ Store tests in tests/testthat
- ▶ tests/testthat.R file containing library(testthat) test\_check("mypkg") <sup>13</sup>

### Example testthat test

```
context("winsorize")
test that("winsorize works for small vectors", {
 x \leftarrow c(2, 3, 7, 9, 6, NA, 5, 8, NA, 0, 4, 1, 10)result1 <- c(2, 3, 7, 9, 6, NA, 5, 8, NA, 1, 4, 1, 9)result2 <- c(2, 3, 7, 8, 6, NA, 5, 8, NA, 2, 4, 2, 8)
 expect identical(winsorize(x, 0.1), result1)
 expect_identical(winsorize(x, 0.2), result2)
```
})

### Example testthat test

```
test that ("winsorize works for a long vector", {
 set.seed(94745689)
 n \le -1000nmis \leq -10p \le -0.05input <- rnorm(n)
  input[sample(1:n, nmis)] <- NA
  quL <- quantile(input, p, na.rm=TRUE)
  quH <- quantile(input, 1-p, na.rm=TRUE)
  result <- winsorize(input, p)
  middle \leq - !is.na(input) & input \geq - quL & input \leq - quH
  low \leq !is.na(input) & input \leq quL
 high <- !is.na(input) & input >= quH
  expect_identical(is.na(input), is.na(result))
  expect identical(input[middle], result[middle])
  expect_true( all(result[low] == quL) )
 expect_true( all(result[high] == quH) )
```
### **Workflow**

- $\triangleright$  Write tests as you're coding.
- $\blacktriangleright$  Run test()

with devtools, and working in your package directory

- ▶ Consider auto\_test("R", "tests") automatically runs tests when any file changes
- ▶ Periodically run R CMD check

also R CMD check --as-cran

### What to test?

- ▶ You can't test everything.
- $\blacktriangleright$  Focus on the boundaries
	- (Depends on the nature of the problem)
	- Vectors of length 0 or 1
	- Things exactly matching
	- Things with no matches
- $\blacktriangleright$  Test handling of missing data.

NA, Inf, -Inf

#### $\blacktriangleright$  Automate the construction of test cases

- Create a table of inputs and expected outputs
- Run through the values in the table

### Another example

```
test_that("running mean with constant x or position", {
  n \le -100x \leq -\operatorname{rnorm}(n)pos \leftarrow rep(0, n)expect equal( runningmean(pos, x, window=1), rep(mean(x), n) )
  expect equal ( runningmean(pos, x, window=1, what="median"),
                 rep(median(x), n))
  expect equal( runningmean(pos, x, window=1, what="sd"),
                 rep(sd(x), n))
  x \leftarrow \text{rep}(0, n)pos <- runif(n, 0, 5)
  expect equal( runningmean(pos, x, window=1), x)
  expect_equal( runningmean(pos, x, window=1, what="median"), x)
  expect_equal( runningmean(pos, x, window=5, what="sd"),
                 rep(0, n))})
```
Continuous testing

travis-ci.org

juliasilge.com/blog/beginners-guide-to-travis usethis::use\_travis()

# Debugging tools

- $\blacktriangleright$  cat, print
- ▶ traceback, browser, debug
- ▶ RStudio breakpoints
- ▶ Eclipse/StatET
- ▶ gdb

# Debugging tools

- $\blacktriangleright$  cat, print
- ▶ traceback, browser, debug
- ▶ RStudio breakpoints
- ▶ Eclipse/StatET
- ▶ gdb
- ▶ Google

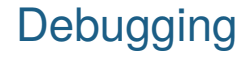

Step 1: Reproduce the problem

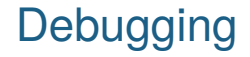

Step 1: Reproduce the problem

Step 2: Turn it into a test

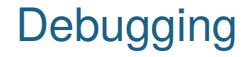

### Isolate the problem: where do things go bad?

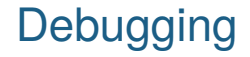

Don't make the same mistake twice.

### The most pernicious bugs

The code is right, but your thinking is wrong.

### The most pernicious bugs

The code is right, but your thinking is wrong.

You were mistaken about what the code would do.

The most pernicious bugs

The code is right, but your thinking is wrong.

You were mistaken about what the code would do.

*→* Write trivial programs to test your understanding.

Debugging

It's not you, it's me.

kbroman.org/blog/2015/09/24/its-not-you-its-me

kbroman.org/blog/2017/08/08/eof-within-quoted-string

# More debugging suggestions

### ▶ Read before typing

- $\blacktriangleright$  Examine the most recent change
- ▶ Look for familiar patterns
- $\triangleright$  Study the numerology of failures
- $\triangleright$  Keep records of what you've done to find the bug
- $\blacktriangleright$  Try an independent implementation

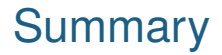

- ▶ If you don't test your code, how do you know it works?
- $\blacktriangleright$  If you test your code, save and automate those tests.
- $\blacktriangleright$  Check the input to each function.
- $\triangleright$  Write unit tests for each function.
- ▶ Write some larger regression tests.
- $\blacktriangleright$  Turn bugs into tests.